# Package 'SCORPION'

May 29, 2024

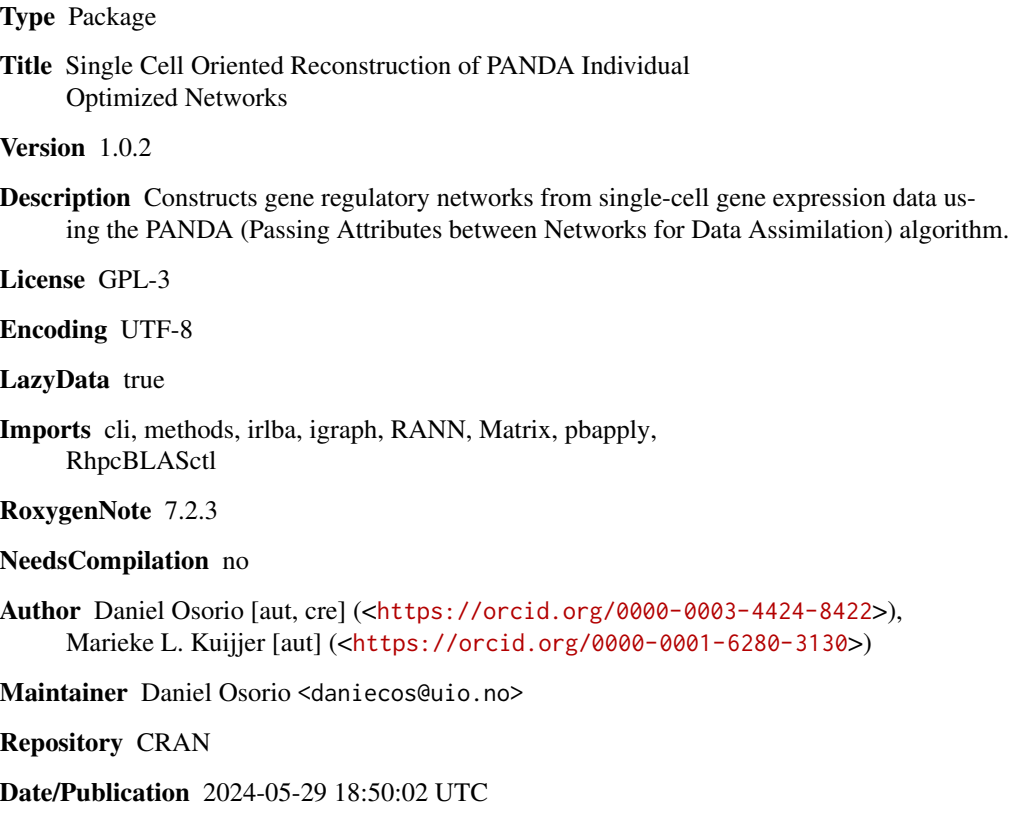

# R topics documented:

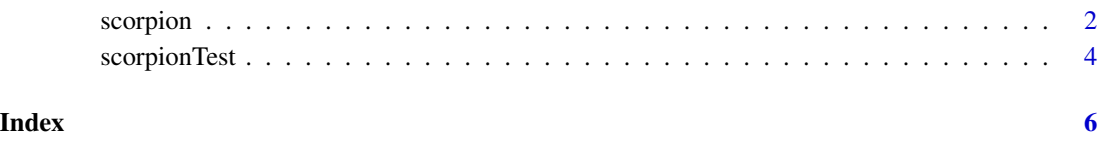

<span id="page-1-0"></span>scorpion *Constructs PANDA gene regulatory networks from single-cell gene expression data*

# Description

Constructs gene regulatory networks from single-cell gene expression data using the PANDA (Passing Attributes between Networks for Data Assimilation) algorithm.

### Usage

```
scorpion(
  tfMotifs = NULL,
  gexMatrix,
 ppiNet = NULL,
 nCores = 1,
  gammaValue = 10,
  nPC = 25,
  assocMethod = "pearson",
  alphaValue = 0.1,
  hammingValue = 0.001,
  nIter = Inf,
  outNet = c("regulatory", "coregulatory", "cooperative"),
  zScaling = TRUE,
  showProgress = TRUE,
  randomizationMethod = "None",
  scaleByPresent = FALSE,
  filterExpr = FALSE
)
```
# Arguments

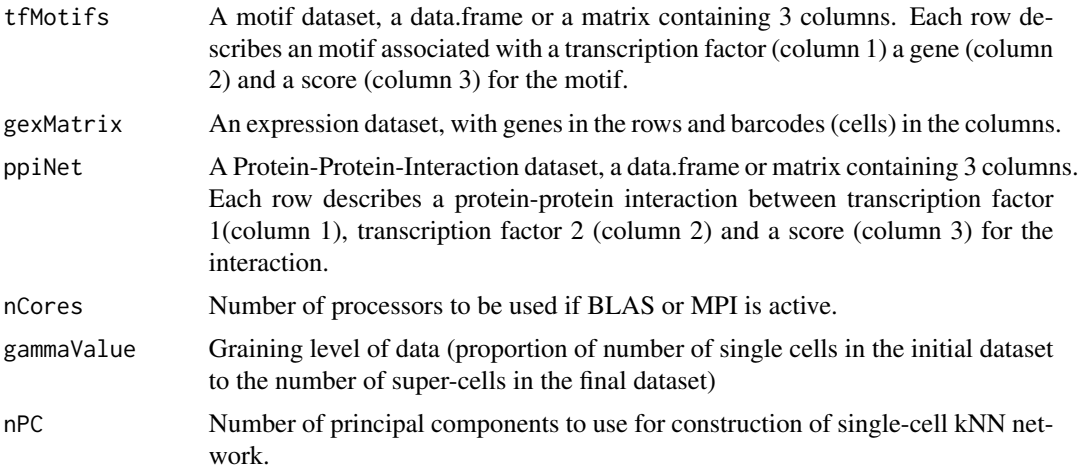

#### scorpion 3

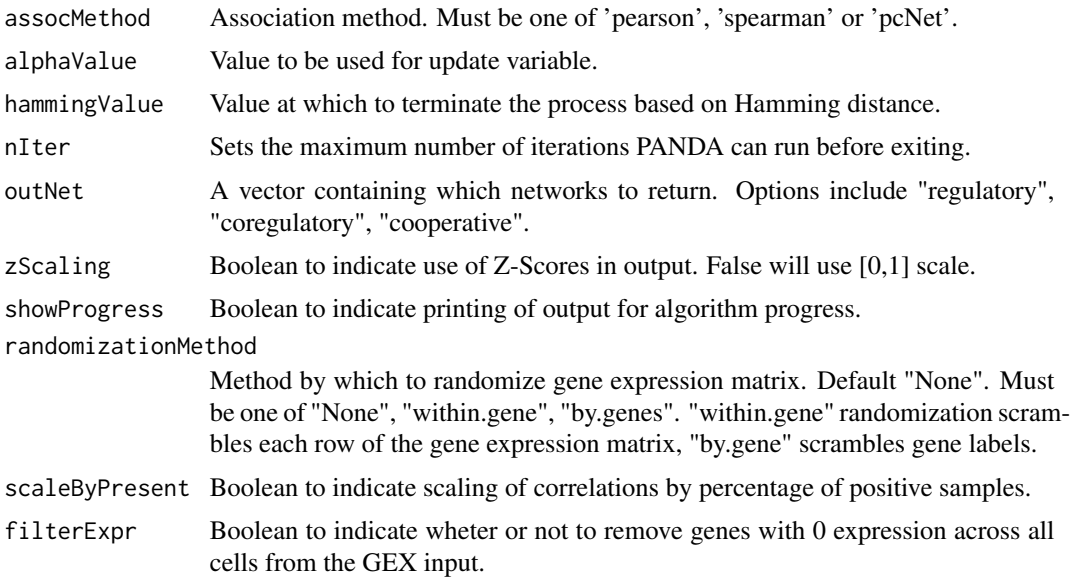

### Value

A list of matrices describing networks achieved by convergence with PANDA algorithm.

#### Author(s)

Daniel Osorio <daniecos@uio.no>

# Examples

```
# Loading example data
data(scorpionTest)
# The structure of the data
str(scorpionTest)
# List of 3
# $ gex:Formal class 'dgCMatrix' [package "Matrix"] with 6 slots
# .. ..@ i : int [1:4456] 1 5 8 11 22 30 33 34 36 38 ...
# .. ..@ p : int [1:81] 0 47 99 149 205 258 306 342 387 423 ...
# .. ..@ Dim : int [1:2] 230 80
# .. ..@ Dimnames:List of 2
# .. .. ..$ : chr [1:230] "MS4A1" "CD79B" "CD79A" "HLA-DRA" ...
# .. .. ..$ : chr [1:80] "ATGCCAGAACGACT" "CATGGCCTGTGCAT" "GAACCTGATGAACC" "TGACTGGATTCTCA" ...
# .. ..@ x : num [1:4456] 1 1 3 1 1 4 1 5 1 1 ...
# .. ..@ factors : list()
# $ tf :'data.frame': 4485 obs. of 3 variables:
# ..$ tf : chr [1:4485] "ADNP" "ADNP" "ADNP" "AEBP2" ...
# ..$ target: chr [1:4485] "PRF1" "TMEM40" "TNFRSF1B" "CFP" ...
# ..$ mor : num [1:4485] 1 1 1 1 1 1 1 1 1 1 ...
# $ ppi:'data.frame': 12754 obs. of 3 variables:
# ..$ X.node1 : chr [1:12754] "ADNP" "ADNP" "ADNP" "AEBP2" ...
```

```
# ..$ node2 : chr [1:12754] "ZBTB14" "NFIA" "CDC5L" "YY1" ...
# ..$ combined_score: num [1:12754] 0.769 0.64 0.581 0.597 0.54 0.753 0.659 0.548 0.59 0.654 ...
# Running SCORPION with large alphaValue for testing purposes.
scorpionOutput <- scorpion(tfMotifs = scorpionTest$tf,
                          gexMatrix = scorpionTest$gex,
                          ppiNet = scorpionTest$ppi,
                          alphaValue = 0.8)
# -- SCORPION --------------------------------------------------------------------------------------
# + Initializing and validating
# + Verified sufficient samples
# i Normalizing networks
# i Learning Network
# i Using tanimoto similarity
# + Successfully ran SCORPION on 214 Genes and 783 TFs
# Structure of the output.
str(scorpionOutput)
# List of 6
# $ regNet :Formal class 'dgeMatrix' [package "Matrix"] with 4 slots
# .. ..@ x : num [1:167562] -0.413 1.517 -1.311 0.364 -1.041 ...
# .. ..@ Dim : int [1:2] 783 214
# .. ..@ Dimnames:List of 2
# .. .. ..$ : chr [1:783] "ADNP" "AEBP2" "AIRE" "ALX1" ...
# .. .. ..$ : chr [1:214] "ACAP1" "ACRBP" "ACSM3" "ADAR" ...
# .. ..@ factors : list()
# $ coregNet:Formal class 'dgeMatrix' [package "Matrix"] with 4 slots
# .. ..@ x : num [1:45796] 7.07e+06 -4.06 1.76e+01 -1.16e+01 -1.62e+01 ...
# .. ..@ Dim : int [1:2] 214 214
# .. ..@ Dimnames:List of 2
# .. .. ..$ : chr [1:214] "ACAP1" "ACRBP" "ACSM3" "ADAR" ...
# .. .. ..$ : chr [1:214] "ACAP1" "ACRBP" "ACSM3" "ADAR" ...
# .. ..@ factors : list()
# $ coopNet :Formal class 'dgeMatrix' [package "Matrix"] with 4 slots
# .. ..@ x : num [1:613089] 5.65e+06 -5.16 -3.79 -3.63 2.94 ...
# .. ..@ Dim : int [1:2] 783 783
# .. ..@ Dimnames:List of 2
# .. .. ..$ : chr [1:783] "ADNP" "AEBP2" "AIRE" "ALX1" ...
# .. .. ..$ : chr [1:783] "ADNP" "AEBP2" "AIRE" "ALX1" ...
# .. ..@ factors : list()
# $ numGenes: int 214
# $ numTFs : int 783
# $ numEdges: int 167562
```
scorpionTest *Example single-cell gene expression, motif, and ppi data*

<span id="page-3-0"></span>

### scorpionTest 5

#### Description

This data is a list containing three objects. The motif data.frame describes a set of pairwise connections where a specific known sequence motif of a transcription factor was found upstream of the corresponding gene. The expression dgCMatrix is a set of 230 gene expression levels measured across 80 cells. Finally, the ppi data.frame describes a set of known pairwise protein-protein interactions.

#### Usage

```
data(scorpionTest)
```
### Format

A list containing three datasets.

- gex A subsetted version of 10X Genomics' 3k PBMC dataset provided by the Seurat package.
- tf Subset of the transcription-factor and target gene list provided by the dorothea package for Homo sapiens.
- ppi The known protein-protein interactions and the combined score downloaded from the STRING database

#### Examples

```
# Loading example data
data(scorpionTest)
# The structure of the data
str(scorpionTest)
# List of 3
# $ gex:Formal class 'dgCMatrix' [package "Matrix"] with 6 slots
# .. ..@ i : int [1:4456] 1 5 8 11 22 30 33 34 36 38 ...
# .. ..@ p : int [1:81] 0 47 99 149 205 258 306 342 387 423 ...
# .. ..@ Dim : int [1:2] 230 80
# .. ..@ Dimnames:List of 2
# .. .. ..$ : chr [1:230] "MS4A1" "CD79B" "CD79A" "HLA-DRA" ...
# .. .. ..$ : chr [1:80] "ATGCCAGAACGACT" "CATGGCCTGTGCAT" "GAACCTGATGAACC" "TGACTGGATTCTCA" ...
\# \ldots . @ x : num [1:4456] 1 1 3 1 1 4 1 5 1 1 ...
# .. ..@ factors : list()
# $ tf :'data.frame': 4485 obs. of 3 variables:
# ..$ tf : chr [1:4485] "ADNP" "ADNP" "ADNP" "AEBP2" ...
# ..$ target: chr [1:4485] "PRF1" "TMEM40" "TNFRSF1B" "CFP" ...
# ..$ mor : num [1:4485] 1 1 1 1 1 1 1 1 1 1 ...
# $ ppi:'data.frame': 12754 obs. of 3 variables:
# ..$ X.node1 : chr [1:12754] "ADNP" "ADNP" "ADNP" "AEBP2" ...
# ..$ node2 : chr [1:12754] "ZBTB14" "NFIA" "CDC5L" "YY1" ...
# ..$ combined_score: num [1:12754] 0.769 0.64 0.581 0.597 0.54 0.753 0.659 0.548 0.59 0.654 ...
```
# <span id="page-5-0"></span>Index

scorpion, [2](#page-1-0) scorpionTest, [4](#page-3-0)